**Permette agli studi professionali (commercialisti, avvocati, consulenti del lavoro e notai) di effettuare un check-up organizzativo completo dello studio professionale e di ottenere un elenco dettagliato contenente un giudizio sintetico sull'andamento dello studio stesso e una serie dettagliata di consigli relativi ad attività e strumenti di miglioramento, ordinati in base alla loro importanza.** 

Residito tutto?

STUDIO

Lo studio de la Constancia

Auto VALUTAZIONE dello Studio

Einziona bene?

Check-Up Studio

La possibilità di fare velocemente una DIAGNOSI sull'EFFICIENZA e sull' ORGANIZZAZIONE della Vostra Azienda

Rapidità: è composto da più di 100 domande con risposta SI / NO che non necessitano consultazione di dati o elaborazioni particolari

Riservatezza: consente di effettuare l'autovalutazione dello studio rispettandone la riservatezza senza la presenza di soggetti esterni

Completezza: vengono trattati tutti i temi, dalla strategia al marketing, al rapporto con i clienti, all'organizzazione del lavoro, la gestione del personale, i sistemi informatici, gli adempimenti di legge quali antiriciclaggio, privacy e sicurezza sul lavoro

## *FUNZIONAMENTO DEL PROGRAMMA*

Il programma è suddiviso in quattro tipologie di processo: Direzionale, Primario, Secondario e di Compliance. Ogni processo comprende diversi temi che, a loro volta, prevedono una serie di domande con risposta SI o NO.

L'utente ha la possibilità di sapere sempre quale processo è stato o meno completato:

 $\mathbf x$ indica che non è stato risposto a nessuna delle domande all'interno del relativo tema;

 $\mathbf{L}$ indica che non è stato risposto ad alcune domande all'interno del relativo tema;

indica che è stato dato risposta a tutte le domande all'interno del relativo tema e quindi è possibile visualizzare il giudizio sintetico.

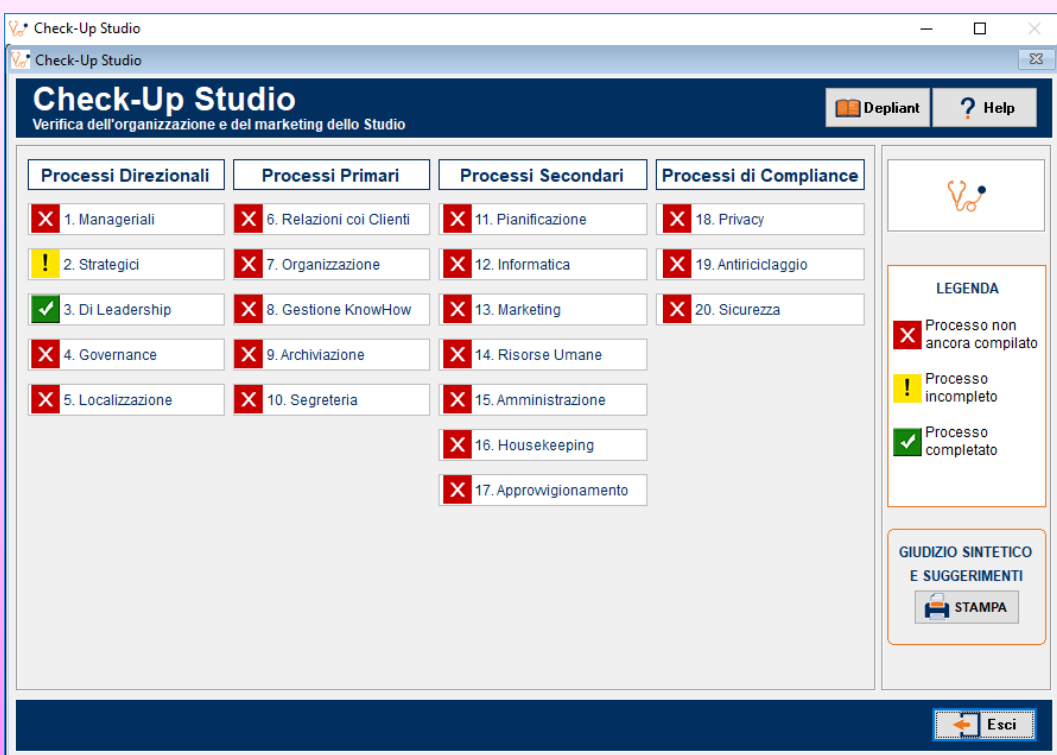

In base alle risposte date, il programma stamperà, sia in forma cartacea che in formato PDF, il giudizio sintetico sull'andamento dello studio, assieme ad una serie di consigli circa attività e strumenti di miglioramento, per la condivisione con gli associati e i collaboratori dello studio stesso.